## Package 'recexcavAAR'

February 25, 2017

Type Package

Title 3D Reconstruction of Archaeological Excavations

Version 0.3.0

Maintainer Clemens Schmid <clemens@nevrome.de>

Description A toolset for 3D reconstruction and analysis of excavations. It provides methods to reconstruct natural and artificial surfaces based on field measurements. This allows to spatially contextualize documented subunits and features. Intended to be part of a 3D visualization workflow.

Date 2017-02-15

License GPL-2

LazyData TRUE

RoxygenNote 6.0.1

URL <https://github.com/ISAAKiel/recexcavAAR>

**Imports** Rcpp  $(>= 0.12.7)$ 

**Suggests** devtools ( $>= 1.12.0$ ), dplyr ( $>= 0.5.0$ ), knitr ( $>= 1.15.1$ ), magrittr (>= 1.5), rgl (>= 0.96.0), rmarkdown (>= 1.0), roxygen2 ( $>= 5.0.1$ ), testthat ( $>= 1.0.2$ )

VignetteBuilder knitr

**Depends** R ( $>= 3.3.2$ ), kriging ( $>= 1.1$ )

LinkingTo Rcpp

NeedsCompilation yes

Author Clemens Schmid [cre, cph, aut], Benjamin Serbe [aut]

Repository CRAN

Date/Publication 2017-02-25 23:55:29

## R topics documented:

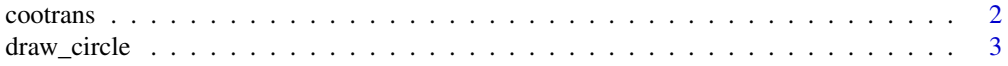

#### <span id="page-1-0"></span>2 cootrans

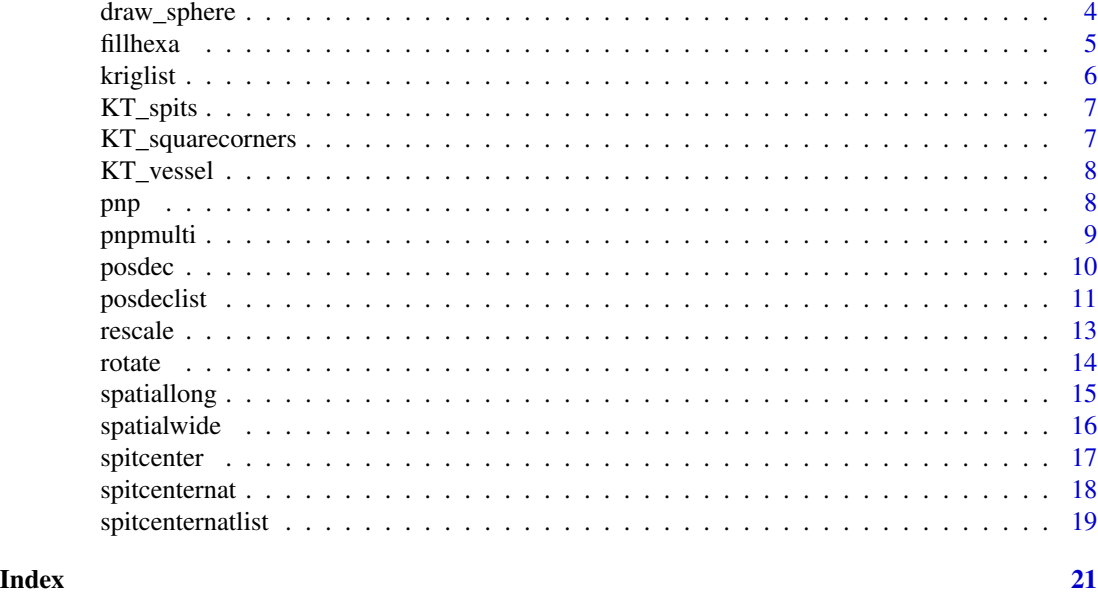

cootrans *Tool for transforming local metric coordinates*

### Description

This function transforms local metric coordinates to absolute coordinates of referenced systems by use of a two dimensional four parameter Helmert transformation. This function does not cover the transformation of three dimensional points or transformation between two different datums.

#### Usage

```
cootrans(pair_matrix, pm_column, data_matrix, dm_column, checking = FALSE,
  check = TRUE)
```
### Arguments

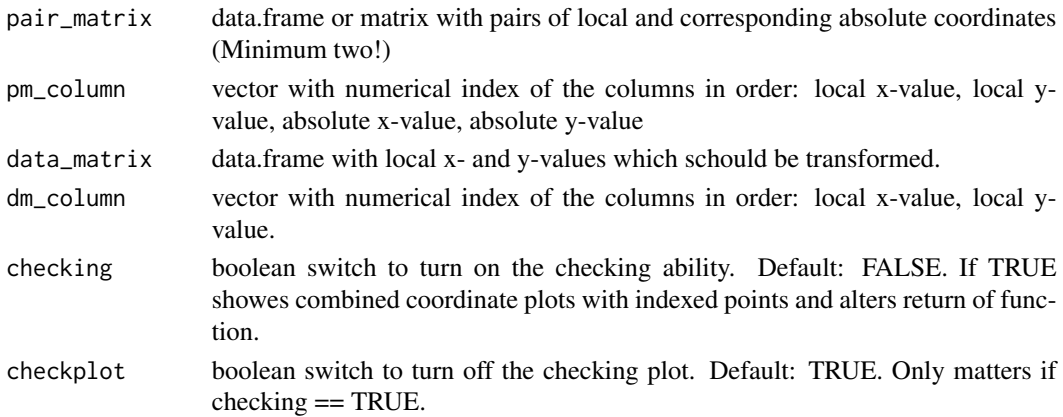

#### <span id="page-2-0"></span>draw\_circle 3

#### Value

Original data.frame with additional columns containing the absolute x- and y-coordinates. In case of 'checking = TRUE' returns pair\_matrix data.frame with additional columns of scale and rotation arc in degrees.

#### Examples

```
coord_data <- data.frame(
loc_x = c(1,3,1,3),
 loc_y = c(1,1,3,3),
 abs_x = c(107.1, 107, 104.9, 105),
abs_y = c(105.1,107,105.1,106.9)
\overline{)}data_table <- data.frame(
x = c(1.5, 1.2, 1.6, 2),
y = c(1, 5, 2.1, 2),
type = c("flint","flint","pottery","bone")
\mathcal{L}new_frame <- cootrans(coord_data, c(1,2,3,4), data_table, c(1,2))
check_data <- cootrans(coord_data, c(1,2,3,4), data_table, c(1,2), checking = TRUE)
```
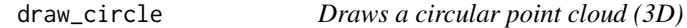

#### Description

Draws a 2D circle on x- and y-plane around a center point in 3D space.

#### Usage

```
draw_circle(centerx, centery, centerz, radius, resolution = 30L)
```
#### Arguments

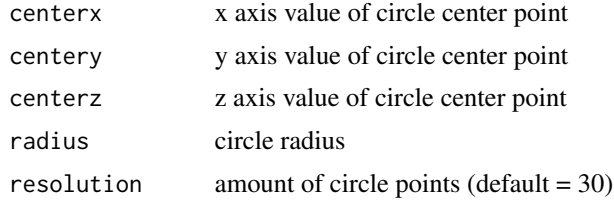

#### Value

data.frame with the spatial coordinates of the resulting points

#### Examples

```
draw_circle(
  centerx = 4,
  centery = 5,
  centerz = 1,
  radius = 3,
  resolution = 20
\mathcal{L}circ <- draw_circle(1,2,3,2)
plot(circ$x, circ$y)
```
draw\_sphere *Draws a spherical point cloud (3D)*

#### Description

Draws a sphere around a center point in 3D space.

#### Usage

```
draw_sphere(centerx, centery, centerz, radius, phires = 10L, thetares = 10L)
```
### Arguments

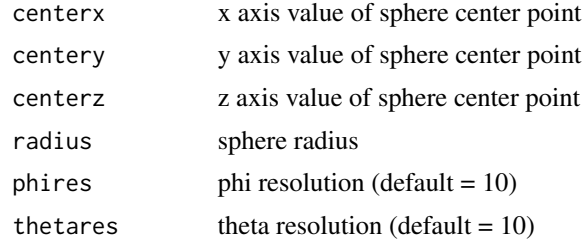

### Value

data.frame with the spatial coordinates of the resulting points

```
sphere <- draw_sphere(
  centerx = 4,
 centery = 5,
  centerz = 1,
  radius = 3,
  phires = 20,
  thetares = 20
```
<span id="page-3-0"></span>

#### <span id="page-4-0"></span>fillhexa 5

```
\mathcal{L}#library(rgl)
#plot3d(sphere)
```
fillhexa *Fills hexahedrons with a regular point raster (3D)*

#### Description

A hexahedron is a three dimensional shape that is defined by 6 faces and 8 corner points. fillhexa allows to fill such a shape with a regular point raster.

#### Usage

fillhexa(hex, res)

#### Arguments

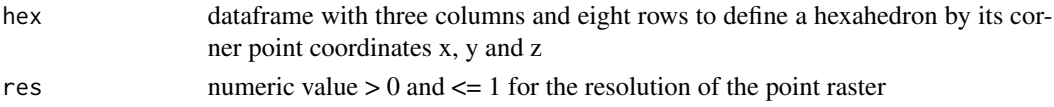

#### Details

See <https://stackoverflow.com/questions/36115215/filling-a-3d-body-with-a-systematic-point-raster> for a description of the function and how it was developed.

#### Value

data.frame with the spatial coordinates of the resulting points of the grid

```
hexatestdf <- data.frame(
  x = c(0,1,0,4,5,5,5,5),
  y = c(1,1,4,4,1,1,4,4),
  z = c(4, 8, 4, 9, 4, 8, 4, 6)\mathcal{L}cx = fillhexa(hexatestdf, 0.1)#library(rgl)
#plot3d(
# cx[,1], cx[,2], cx[,3],
# type = "p",
# xlab = "x", ylab = "y", zlab = "z"
#)
```
<span id="page-5-0"></span>

kriging {kriging} is a simple and highly optimized ordinary kriging algorithm to plot geographical data. This interface to the method allows to not just apply it to one data.frame but to a list of data.frames. The result is reduced to the data.frame with the predicted values. For a more detailed output kriging {kriging} has to be called for the individual input data.frames.

#### Usage

kriglist(plist,  $x = 1$ ,  $y = 2$ ,  $z = 3$ , rdup = TRUE, ...)

#### Arguments

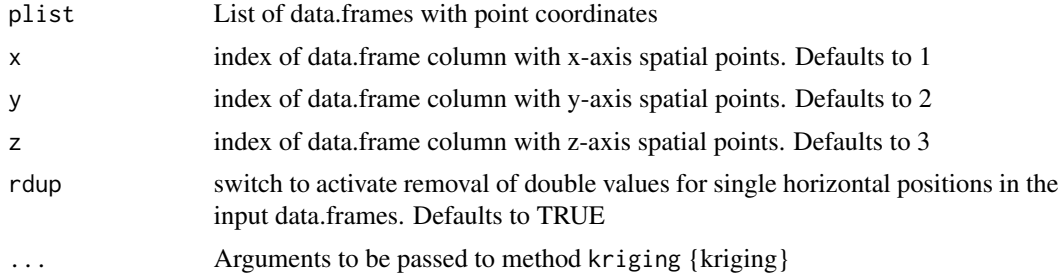

#### Value

list with data.frames which contains the predicted values along with the coordinate covariates

```
df1 <- data.frame(
 x = \text{norm}(50),
 y = \text{norm}(50),
 z = rnorm(50) - 5\mathcal{L}df2 <- data.frame(
 x = \text{rnorm}(50),
 y = \text{rnorm}(50),
 z = \text{rnorm}(50) + 5)
lpoints <- list(df1, df2)
surfacelist <- kriglist(lpoints, lags = 3, model = "spherical")
```
<span id="page-6-2"></span><span id="page-6-0"></span>

A dataset containing coordinates of niveau measurements of a fictional excavation KT with 4 spits.

#### Format

A data frame with 304 rows and 4 variables:

- id: IDs of individual measurements with the information about to which level they belong
- x: x axis coordinates of measurements
- y: y axis coordinates of measurements
- z: z axis coordinates of measurements

#### See Also

Other KT\_data: [KT\\_squarecorners](#page-6-1), [KT\\_vessel](#page-7-1)

<span id="page-6-1"></span>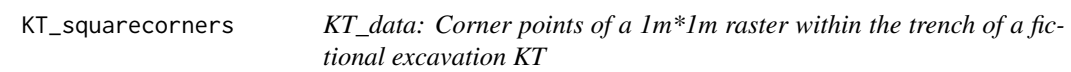

#### Description

A dataset containing horizontal coordinates of corner points of a  $1m*1m$  raster within the rectangular trench (corner points of squares).

#### Format

A data frame with 63 rows and 2 variables:

- x: x axis coordinates of corner points
- y: y axis coordinates of corner points

#### See Also

Other KT\_data: [KT\\_spits](#page-6-2), [KT\\_vessel](#page-7-1)

<span id="page-7-1"></span><span id="page-7-0"></span>

A dataset containing spatial and contextual information for individual sherds of a single vessel. Some sherds were documented in the field with single find measurements. For the others only spit and square attribution is possible.

#### Format

A data frame with 7 rows and 7 variables:

- inv: Inventory numbers of sherds. KTF means single find with individual measurement, KTM means mass find without this precise information.
- spit: spits where the sherds were found
- square: squares where the sherds were found
- feature: features where the sherds were found
- x: x axis coordinates of sherds
- y: y axis coordinates of sherds
- z: z axis coordinates of sherds

#### See Also

Other KT\_data: [KT\\_spits](#page-6-2), [KT\\_squarecorners](#page-6-1)

<span id="page-7-2"></span>pnp *Check if a point is within a polygon (2D)*

#### **Description**

pnp is able to determine if a point is within a polygon in 2D space. The polygon is described by its corner points. The points must be in a correct drawing order.

Based on this solution: Copyright (c) 1970-2003, Wm. Randolph Franklin [http://wrf.ecse.](http://wrf.ecse.rpi.edu/pmwiki/pmwiki.php/Main/Software#toc24) [rpi.edu/pmwiki/pmwiki.php/Main/Software#toc24](http://wrf.ecse.rpi.edu/pmwiki/pmwiki.php/Main/Software#toc24)

#### Usage

pnp(vertx, verty, testx, testy)

#### <span id="page-8-0"></span>pnpmulti 9

#### Arguments

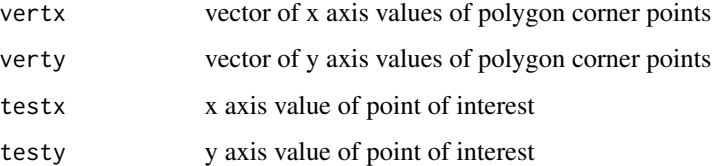

#### Details

For discussion see: [http://stackoverflow.com/questions/217578/how-can-i-determine-wh](http://stackoverflow.com/questions/217578/how-can-i-determine-whether-a-2d-point-is-within-a-polygon/2922778#2922778)ether-a-2d-point-is [2922778#2922778](http://stackoverflow.com/questions/217578/how-can-i-determine-whether-a-2d-point-is-within-a-polygon/2922778#2922778)

#### Value

boolean value - TRUE, if the point is within the polygon. Otherwise FALSE.

#### See Also

Other pnpfuncs: [pnpmulti](#page-8-1)

#### Examples

```
df <- data.frame(
  x = c(1,1,2,2),
  y = c(1, 2, 1, 2)\mathcal{L}pnp(df$x, df$y, 1.5, 1.5)
pnp(df$x, df$y, 2.5, 2.5)
# caution: false-negatives in edge-cases:
pnp(df$x, df$y, 2, 1.5)
```
<span id="page-8-1"></span>pnpmulti *Check if multiple points are within a polygon (2D)*

#### Description

pnpmulti works as [pnp](#page-7-2) but for multiple points.

#### Usage

pnpmulti(vertx, verty, testx, testy)

<span id="page-9-0"></span>10 posdec

#### Arguments

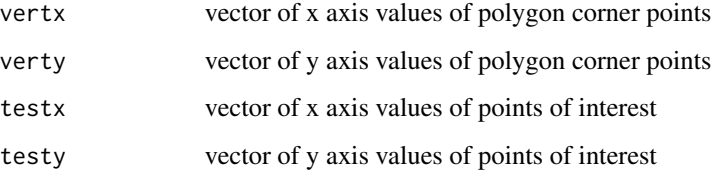

#### Value

vector with boolean values - TRUE, if the respective point is within the polygon. Otherwise FALSE.

#### See Also

Other pnpfuncs: [pnp](#page-7-2)

#### Examples

```
polydf <- data.frame(
  x = c(1,1,2,2),
  y = c(1, 2, 1, 2))
testdf <- data.frame(
  x = c(1.5, 2.5),
  y = c(1.5, 2.5)\mathcal{L}
```
pnpmulti(polydf\$x, polydf\$y, testdf\$x, testdf\$y)

<span id="page-9-1"></span>posdec *Multiple point position decision in relation to a set of stacked surfaces (3D)*

#### Description

posdec has the purpose to make a decision about the position of individual points in relation to a set of stacked surfaces in 3D space. The decision is made by comparing the mean z axis value of the four horizontally closest points of a surface to the z axis value of the point in question.

#### Usage

posdec(crdf, maplist)

#### <span id="page-10-0"></span>posdeclist the contract of the contract of the contract of the contract of the contract of the contract of the contract of the contract of the contract of the contract of the contract of the contract of the contract of the

#### Arguments

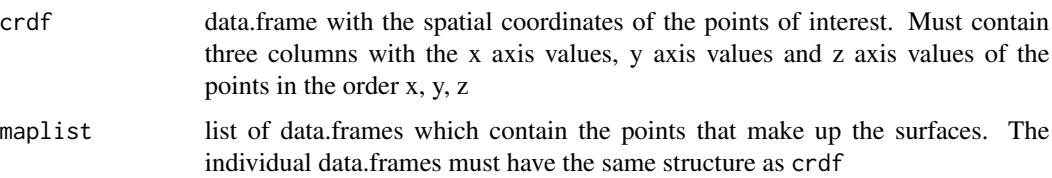

### Value

data.frame with the spatial coordinates of the points of interest and the respective position information

#### See Also

Other posdecfuncs: [posdeclist](#page-10-1)

#### Examples

```
df1 <- data.frame(
  x = \text{norm}(50),
  y = \text{norm}(50),
  z = rnorm(50) - 5
\mathcal{L}df2 <- data.frame(
  x = \text{norm}(50),
  y = \text{norm}(50),
  z = rnorm(50) + 5)
lpoints <- list(df1, df2)
maps <- kriglist(lpoints, lags = 3, model = "spherical")
finds <- data.frame(
  x = c(0, 1, 0.5, 0.7),
  y = c(0.5, 0, 1, 0.7),
  z = c(-10, 10, 0, 2)\mathcal{L}posdec(finds, maps)
```
<span id="page-10-1"></span>posdeclist *Multiple point position decision in relation to a set of stacked surfaces (3D) for multiple data.frames in a list*

<span id="page-11-0"></span>posdeclist works as [posdec](#page-9-1) but not just for a single data.frame with individual points but for a list of data.frames

#### Usage

```
posdeclist(crdflist, maplist)
```
#### Arguments

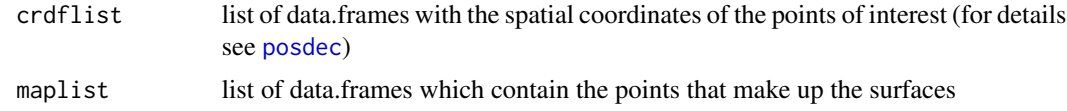

#### Value

list of data.frames with the spatial coordinates of the points of interest and the respective position information

#### See Also

Other posdecfuncs: [posdec](#page-9-1)

```
df1 <- data.frame(
 x = \text{norm}(50),
 y = rnorm(50),
 z = rnorm(50) - 5
\lambdadf2 <- data.frame(
  x = \text{rnorm}(50),
  y = \text{norm}(50),
 z = rnorm(50) + 5
)
lpoints <- list(df1, df2)
maps <- kriglist(lpoints, lags = 3, model = "spherical")
hexadf1 <- data.frame(
  x = c(0, 1, 0, 4, 5, 5, 5, 5),
  y = c(1, 1, 4, 4, 1, 1, 4, 4),
  z = c(1, 5, 1, 6, 1, 5, 1, 3)\mathcal{L}hexadf2 <- data.frame(
 x = c(0, 1, 0, 4, 5, 5, 5, 5),
  y = c(1, 1, 4, 4, 1, 1, 4, 4),z = c(-1, -5, -1, -6, -1, -5, -1, -3)
```
<span id="page-12-0"></span>rescale that the set of the set of the set of the set of the set of the set of the set of the set of the set of the set of the set of the set of the set of the set of the set of the set of the set of the set of the set of

```
\mathcal{L}cx1 <- fillhexa(hexadf1, 0.1)
cx2 <- fillhexa(hexadf2, 0.1)
cubelist <- list(cx1, cx2)
posdeclist(cubelist, maps)
```
rescale *Scales a point cloud (3D)*

#### Description

Scales a 3D point cloud on every axis.

#### Usage

 $rescale(x, y, z, scalex = 1, scaley = 1, scalez = 1)$ 

#### Arguments

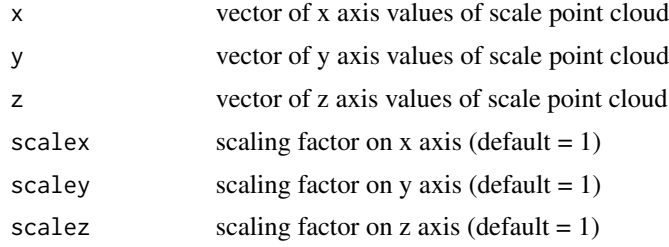

#### Value

data.frame with the spatial coordinates of the resulting points

```
s \leftarrow draw_sphere(1,1,1,3)
#library(rgl)
#plot3d(s)
s2 \leq rescale(s$x, s$y, s$z, scalex = 4, scalez = 5)
#library(rgl)
#plot3d(s2)
```
<span id="page-13-0"></span>Rotate a point cloud around a defined pivot point by defined angles. The default rotation angle around each axis is zero and the default pivot point is the center point of the point cloud (defined by mean())

#### Usage

```
rotate(x, y, z, degrx = 0, degry = 0, degrz = 0, pivotx = NA\_real,
 pivoty = NA_real_, pivotz = NA_real_)
```
#### Arguments

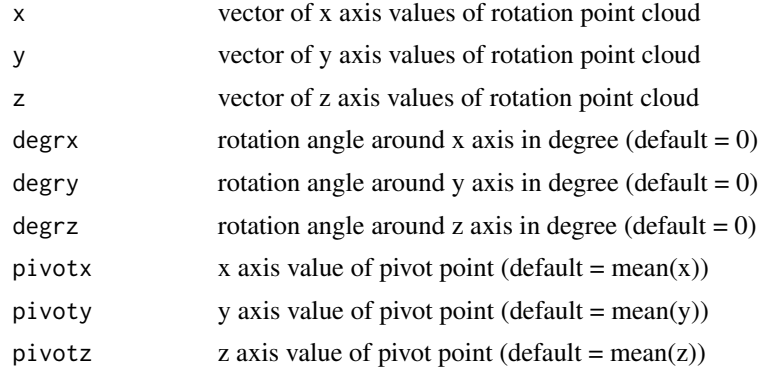

#### Value

data.frame with the spatial coordinates of the resulting points

```
circ \leq draw_circle(0,0,0,5)
```

```
#library(rgl)
#plot3d(
# circ,
# xlim = c(-6, 6),
# ylim = c(-6,6),
# zlim = c(-6, 6)#)
rotcirc <- rotate(circ$x, circ$y, circ$z, degrx = 45)
#plot3d(
# rotcirc,
```
#### <span id="page-14-0"></span>spatiallong 15

#  $xlim = c(-6, 6)$ , #  $ylim = c(-6, 6)$ , #  $zlim = c(-6, 6)$ #)

<span id="page-14-1"></span>spatiallong *Transformation of numeric matrices from wide to long format*

#### Description

spatiallong transforms a set of two independent variables in vectors and a dependent variable in a wide matrix to a long matrix that combines the information. The result is exported as a data.frame.

#### Usage

spatiallong(x, y, z)

#### Arguments

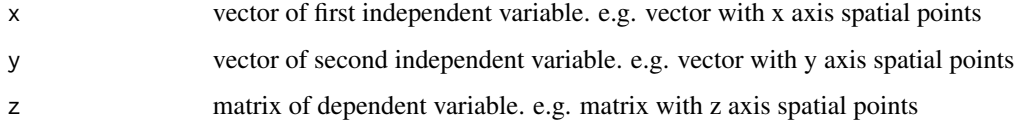

#### Value

data.frame with three columns x, y and z

#### See Also

Other transfuncs: [spatialwide](#page-15-1)

#### Examples

x <- c(1, 1, 1, 2, 2, 2, 3, 3, 4) y <- c(1, 2, 3, 1, 2, 3, 1, 2, 3) z <- c(3, 4, 2, 3, NA, 5, 6, 3, 1) sw <- spatialwide(x, y, z, digits = 3) spatiallong(sw\$x, sw\$y, sw\$z)

<span id="page-15-1"></span><span id="page-15-0"></span>

Transforms a set of two independent and one dependent variables in vectors from a long to a wide format and exports this result as a list

#### Usage

spatialwide(x, y, z, digits)

#### Arguments

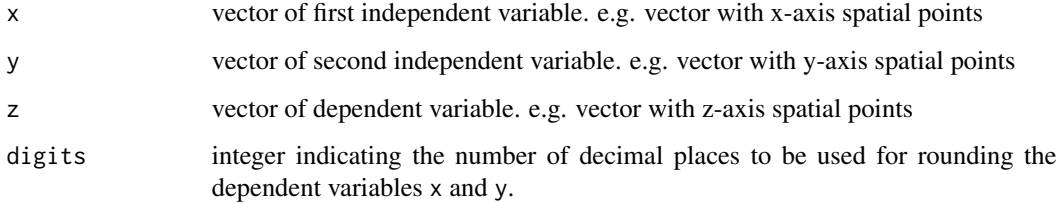

#### Value

List with three elements:

\$x: vector with ascendingly sorted, unique values of the first independent variable x

\$y: vector with ascendingly sorted, unique values of the second independent variable y

\$z: matrix with the values of z for the defined combinations of x (columns) and y (rows)

#### See Also

Other transfuncs: [spatiallong](#page-14-1)

#### Examples

 $x \leq c(1, 1, 1, 2, 2, 2, 3, 3, 4)$  $y \leftarrow c(1, 2, 3, 1, 2, 3, 1, 2, 3)$  $z \leq c(3, 4, 2, 3, NA, 5, 6, 3, 1)$ spatialwide(x, y, z, digits = 3)

<span id="page-16-1"></span><span id="page-16-0"></span>A hexahedron is a three dimensional shape that is defined by 6 faces and 8 corner points. spitcenter determines a center point for an input hexahedron by calculating the mean of the maximal extent on all three axis.

#### Usage

spitcenter(hex)

#### Arguments

hex dataframe with three columns and eight rows to define a hexahedron by its corner point coordinates x, y and z

#### Value

vector with the spatial coordinates of the center point of the input hexahedron

#### See Also

Other centerdetfuncs: [spitcenternatlist](#page-18-1), [spitcenternat](#page-17-1)

```
hexatestdf <- data.frame(
  x = c(0,1,0,4,5,5,5,5),
  y = c(1,1,4,4,1,1,4,4),
  z = c(4, 8, 4, 9, 4, 8, 4, 6))
center <- spitcenter(hexatestdf)
#library(rgl)
#plot3d(
# hexatestdf$x, hexatestdf$y, hexatestdf$z,
# type = "p",
# xlab = "x", ylab = "y", zlab = "z"
#)
#plot3d(
# center[1], center[2], center[3],
# type = "p",# col = "red",
# add = TRUE
#)
```
<span id="page-17-1"></span><span id="page-17-0"></span>spitcenternat *Center determination for rectangles whose tops and bottoms are defined by irregular surfaces (3D)*

#### **Description**

spitcenternat first of all calculates the horizontal center of an input rectangle. Then it determines the vertical positions of the center points in relation to a surface stack.

#### Usage

```
spitcenternat(hex, maplist)
```
#### Arguments

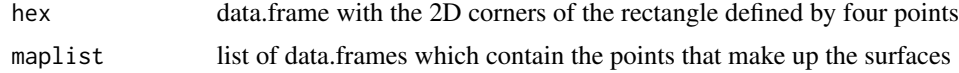

#### Value

data.frame with the spatial coordinates of the center points

#### See Also

Other centerdetfuncs: [spitcenternatlist](#page-18-1), [spitcenter](#page-16-1)

```
df1 <- data.frame(
  x = c(\text{rep}(0, 6), \text{seq}(0.2, 2.8, 0.2), \text{seq}(0.2, 2.8, 0.2), \text{rep}(3,6)),y = c(\text{seq}(0, 1, 0.2), \text{rep}(0, 14), \text{rep}(1, 14), \text{seq}(0, 1, 0.2)),z = c(0.9+0.05*rnorm(6), 0.9+0.05*rnorm(14), 1.3+0.05*rnorm(14), 1.2+0.05*rnorm(6))\lambdadf2 <- data.frame(
    x = c(rep(\emptyset, 6), seq(\emptyset.2, 2.8, 0.2), seq(\emptyset.2, 2.8, 0.2), rep(3,6)),y = c(\text{seq}(0, 1, 0.2), \text{rep}(0, 14), \text{rep}(1, 14), \text{seq}(0, 1, 0.2)),z = c(0.6+0.05*rnorm(6), 0.6+0.05*rnorm(14), 1.0+0.05*rnorm(14), 0.9+0.05*rnorm(6))\mathcal{L}df3 <- data.frame(
    x = c(rep(\emptyset, 6), seq(\emptyset.2, 2.8, 0.2), seq(\emptyset.2, 2.8, 0.2), rep(3,6)),y = c(\text{seq}(0, 1, 0.2), \text{rep}(0, 14), \text{rep}(1, 14), \text{seq}(0, 1, 0.2)),z = c(0.3+0.05*rnorm(6), 0.3+0.05*rnorm(14), 0.7+0.05*rnorm(14), 0.6+0.05*rnorm(6)))
lpoints <- list(df1, df2, df3)
maps <- kriglist(lpoints, lags = 3, model = "spherical")
```

```
hexatestdf <- data.frame(
   x = c(1, 1, 1, 1, 2, 2, 2, 2),
   y = c(0, 1, 0, 1, 0, 1, 0, 1))
spitcenternat(hexatestdf, maps)
```
<span id="page-18-1"></span>spitcenternatlist *Center determination for rectangles whose tops and bottoms are defined by irregular surfaces (3D) for multiple data.frames in a list*

#### Description

spitcenternatlist works as [spitcenternat](#page-17-1) but not just for a single data.frame but for a list of data.frames

#### Usage

```
spitcenternatlist(hexlist, maplist)
```
#### Arguments

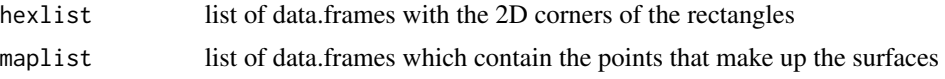

#### Value

list of data.frames with the spatial coordinates of the center points

#### See Also

Other centerdetfuncs: [spitcenternat](#page-17-1), [spitcenter](#page-16-1)

```
df1 <- data.frame(
x = c(rep(\emptyset, 6), seq(\emptyset.2, 2.8, 0.2), seq(\emptyset.2, 2.8, 0.2), rep(3,6)),y = c(\text{seq}(0, 1, 0.2), \text{rep}(0, 14), \text{rep}(1, 14), \text{seq}(0, 1, 0.2)),z = c(0.9+0.05*rnorm(6), 0.9+0.05*rnorm(14), 1.3+0.05*rnorm(14), 1.2+0.05*rnorm(6))\mathcal{L}df2 <- data.frame(
    x = c(rep(\emptyset, 6), seq(\emptyset.2, 2.8, 0.2), seq(\emptyset.2, 2.8, 0.2), rep(3,6)),y = c(\text{seq}(0, 1, 0.2), \text{rep}(0, 14), \text{rep}(1, 14), \text{seq}(0, 1, 0.2)),z = c(0.6+0.05*rnorm(6), 0.6+0.05*rnorm(14), 1.0+0.05*rnorm(14), 0.9+0.05*rnorm(6)))
```

```
df3 <- data.frame(
    x = c(rep(\emptyset, 6), seq(\emptyset.2, 2.8, 0.2), seq(\emptyset.2, 2.8, 0.2), rep(3,6)),y = c(\text{seq}(0, 1, 0.2), \text{rep}(0, 14), \text{rep}(1, 14), \text{seq}(0, 1, 0.2)),z = c(0.3+0.05*rnorm(6), 0.3+0.05*rnorm(14), 0.7+0.05*rnorm(14), 0.6+0.05*rnorm(6)))
lpoints <- list(df1, df2, df3)
maps <- kriglist(lpoints, lags = 3, model = "spherical")
hexatestdf1 <- data.frame(
 x = c(1, 1, 1, 1, 2, 2, 2, 2),
 y = c(0, 1, 0, 1, 0, 1, 0, 1)\lambdahexatestdf2 <- data.frame(
x = c(0, 0, 0, 0, 1, 1, 1, 1),y = c(0, 1, 0, 1, 0, 1, 0, 1)\mathcal{L}hexs <- list(hexatestdf1, hexatestdf2)
spitcenternatlist(hexs, maps)
```
# <span id="page-20-0"></span>Index

cootrans, [2](#page-1-0) draw\_circle, [3](#page-2-0) draw\_sphere, [4](#page-3-0) fillhexa, [5](#page-4-0) kriglist, [6](#page-5-0) KT\_spits, *[7](#page-6-0)*, [7,](#page-6-0) *[8](#page-7-0)* KT\_squarecorners, *[7](#page-6-0)*, [7,](#page-6-0) *[8](#page-7-0)* KT\_vessel, *[7](#page-6-0)*, [8](#page-7-0) pnp, [8,](#page-7-0) *[9,](#page-8-0) [10](#page-9-0)* pnpmulti, *[9](#page-8-0)*, [9](#page-8-0) posdec, [10,](#page-9-0) *[12](#page-11-0)* posdeclist, *[11](#page-10-0)*, [11](#page-10-0) rescale, [13](#page-12-0) rotate, [14](#page-13-0) spatiallong, [15,](#page-14-0) *[16](#page-15-0)* spatialwide, *[15](#page-14-0)*, [16](#page-15-0) spitcenter, [17,](#page-16-0) *[18,](#page-17-0) [19](#page-18-0)* spitcenternat, *[17](#page-16-0)*, [18,](#page-17-0) *[19](#page-18-0)*

spitcenternatlist, *[17,](#page-16-0) [18](#page-17-0)*, [19](#page-18-0)